#### Citation / Abstract

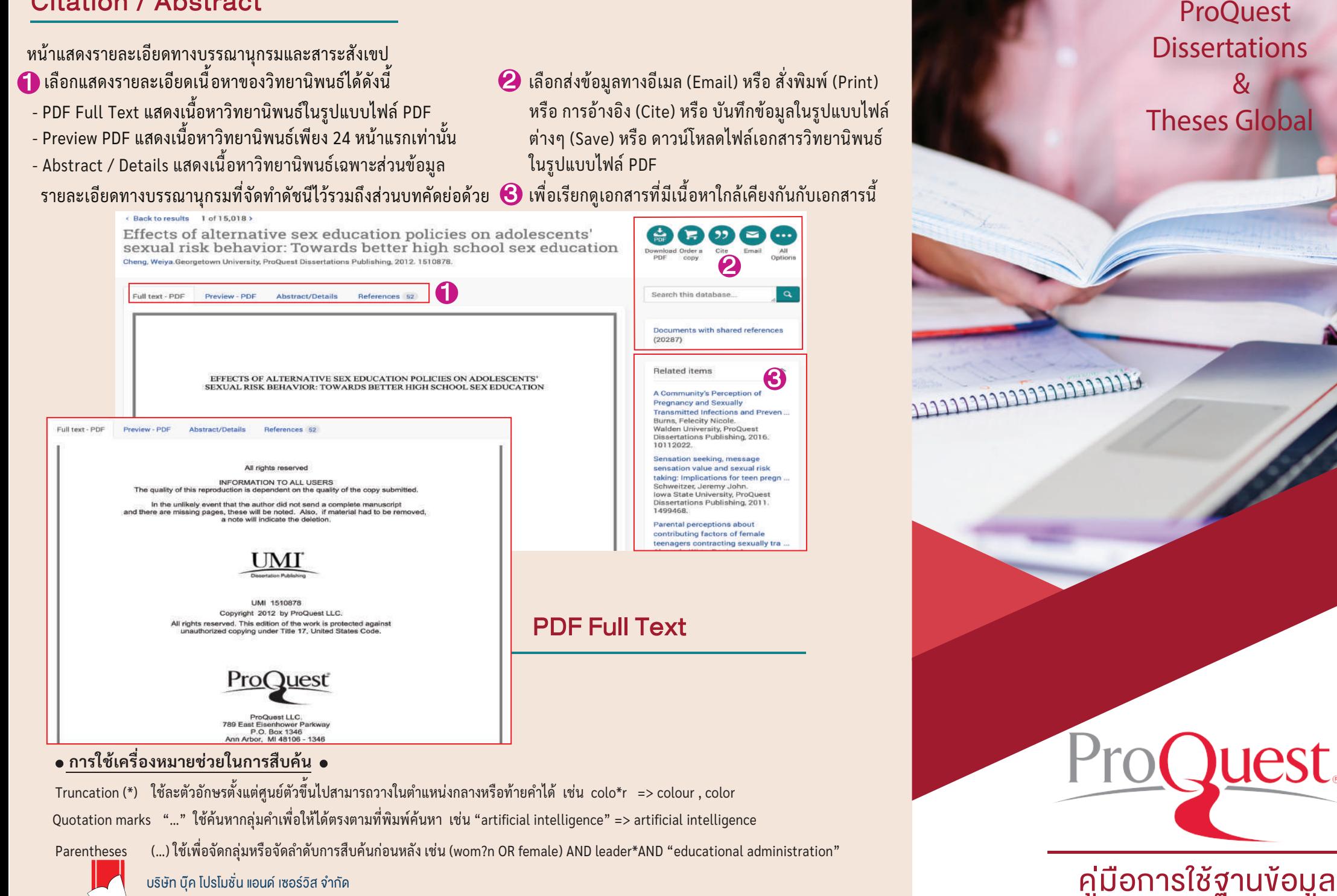

8 ซอยกรุงเทพกร�ฑา 8 แยก 8 หัวหมาก บางกะป กรุงเทพมหานคร 10240 Tel.(662) 769 3888 Fax.(662) 379 5182 http://www.book.co.th

#### search.proquest.com

## Basic Search

#### มขนตอนการสบคนดงน ้

- $\blacksquare$  พมพคาคนหรือคยเวรด (Keyword)
- $\omega$  เลอกสบคนเฉพาะเอกสารฉบบเตม (Full Text) และ/หรือเลือกสืบค้นเฉพาะดุษฎีนิพนธ์
- **3)** คลิกทบุมแวนขยายเพอทาการสบคน ่ ่ ่

ced Search Browse About 1 Change database

### ProQuest Dissertation & Theses Global

เป็นฐานข้อมูลที่รวบรวมวิทยานิพนธ์ระดับปริญญาโทและปริญญาเอก จากสถาบันทางการศึกษาที่มีชื่อเสียงในประเทศสหรัฐอเมริกาและ แคนาดา รวมถึงสถาบันการศึกษาจากทวีปยุโรปออสเตรเลีย เอเชียและ แอฟริกา มากกว่า 1,700 แห่งประกอบด้วยวิทยานิพนธ์มากกว่า 3 ล้าน ย้อนหลังต้ังแต่ปี 1997 - ปัจจุบัน ชื่อเรื่อง ซึ่งให้บริการรูปแบบฉบับเต็ม (Full Text) มากกว่า 1.5 ล้านชื่อ

- 5 เลอกเพมเขตขอมูลจากรายการดชน (look up)
- เลือกระบุชนิดเอกสารตามระดับปริญญา 6
- ื่ เลือกภาษาตนฉบบของวิทยานพนธหรือดุษฎนพนธ์

5

 $\boldsymbol{\Omega}$ 

ook up Author

volt un Advisor

Look on Sobiant

evel conclude

Select an<br>
Afrikansk Manuel<br>
Bangan<br>
Bangan<br>
Bangan

anduage

Bosnian Bulgarian Catalan

 $\bf{8}$  คลิกทบุม Search เพอทาการสบคน

้

Advisor

**Etnigaraity/institution** 

Subject heading (all

nday tarm flow anuscript typ

> Select all Master's theses Doctoral dissertations

3

2

3

่

### Search Result Basic / Advanced Search

ี่ แสดงคาคนหรือคียเวรดหรือคำที่ เซเนการสบคน ่ ื่⊿แสดงจานวนรายการผลการสบคนและวธการจดเรยง ผลลัพธ์ Sorted By : Relevance คือ จัดเรียงรายการ เอกสารตามลาดบความเกยวของกบคยเวรดเดยบระเมน ิจากสดสวนของคยเวรดทพบบอยหรอความหนาแนน ่ ของคยเวรดตอจานวนคาทงหมดเนบทความ ์<br>.

- ่ 3 เลอกคดกรองหรือจากดผลการสบคนตามรายการเขตขอมูล เช่น Publication Date คือช่วงเวลาที่จุดทาเอกสาร เบนตน ่
- ี่ 4 แสดงรายละเอยดขอมูลของแต่ละรายการหรือคลิก ้ เนชองสีเหลี่ยมเพื่อเลือกรายการที่ต้องการนำเบื้อางอิง ่ ่ ่ ี หรือส่งอีเมล เป็นต้น
- <mark>5</mark> เลอกวธการจดการขอมูลเอกสาร เดแก
	- Cite: เพอสรางรายการอางองเอกสารตามรูบแบบ ่ บรรณานุกรมมาตรฐาน เช่น APA , Vancouver เป็ นต้น
	- Email: เพื อส่งข้อมูลรายละเอียดเอกสารทางอีเมล ่
	- Print: เพื อส่งข้อมูลรายละเอียดเอกสารทางพิมพ์ออก ่ ทางเครื องพิมพ์ ่
	- Save: เพื อบันทึกข้อมูลรายละเอียดเอกสารเป็ นไฟล์ ่ อิเล็กทรอนิกส์

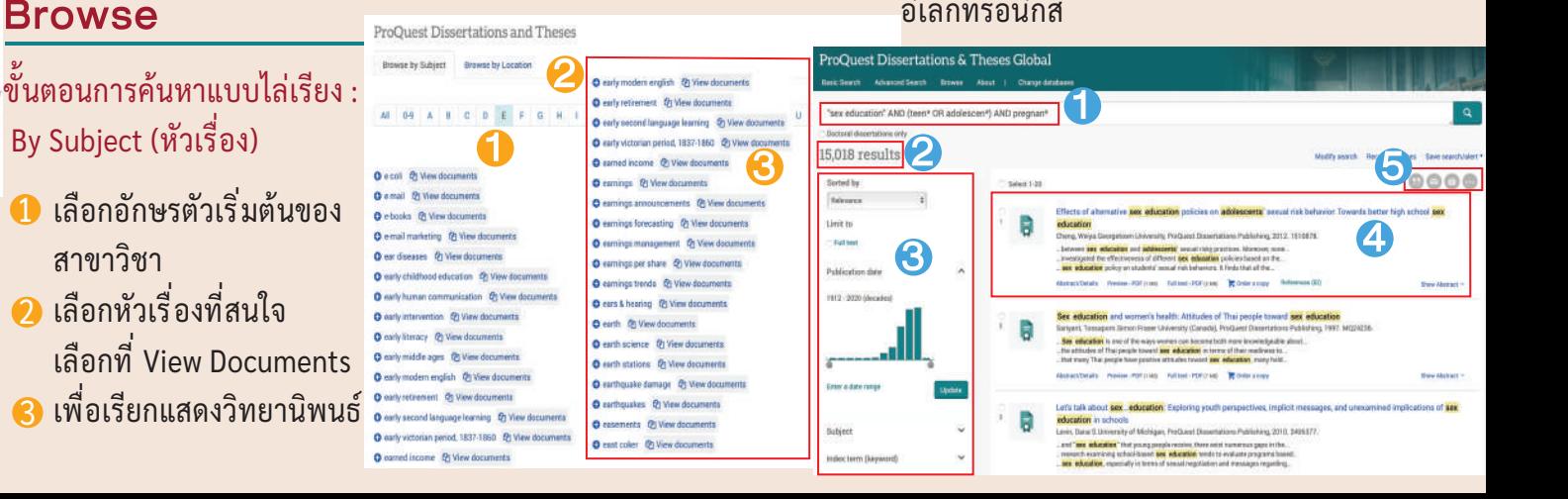

# Advanced Search

#### มขนตอนการสบคนดงน ้

1

ProQuest Dissertations & Theses Global

2

"sex education"

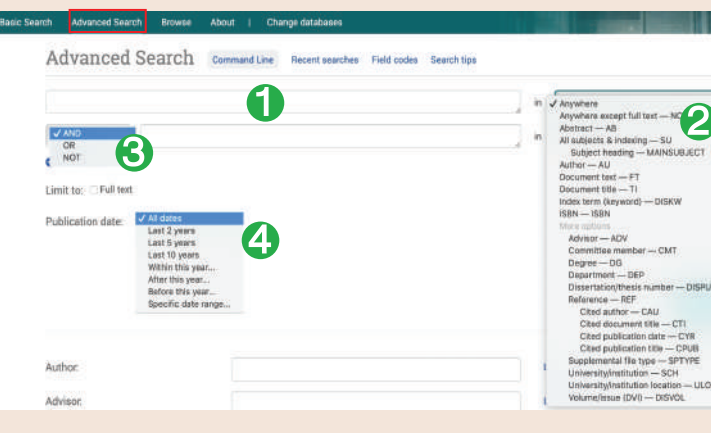

- พิมพ์คำค้นหรือคีย์เวิร์ด 1
- 2 ระบุเขตขอมูล
- $\bullet$  เลอก Operators เชื่อมคาเนการสบคน ่ 3
- ) ระบุชวงเวลาทจดทาวทยานพนธ ่ 4